### Interactive Storytelling

**Choose What Happens Next** 

Andy Schuler Manager, Video Engineering

**NETFLIX** 

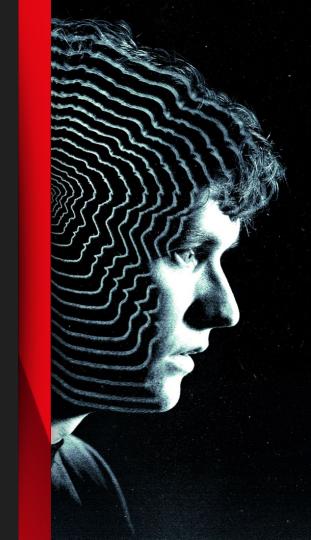

Bringing Great Stories
to life in a
High Quality and
Seamless Experience

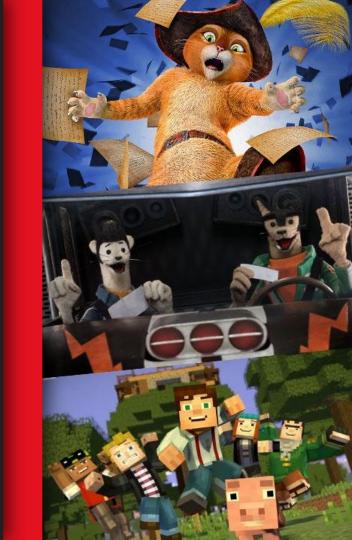

**Entertainment** + Technology means we can innovate storytelling.

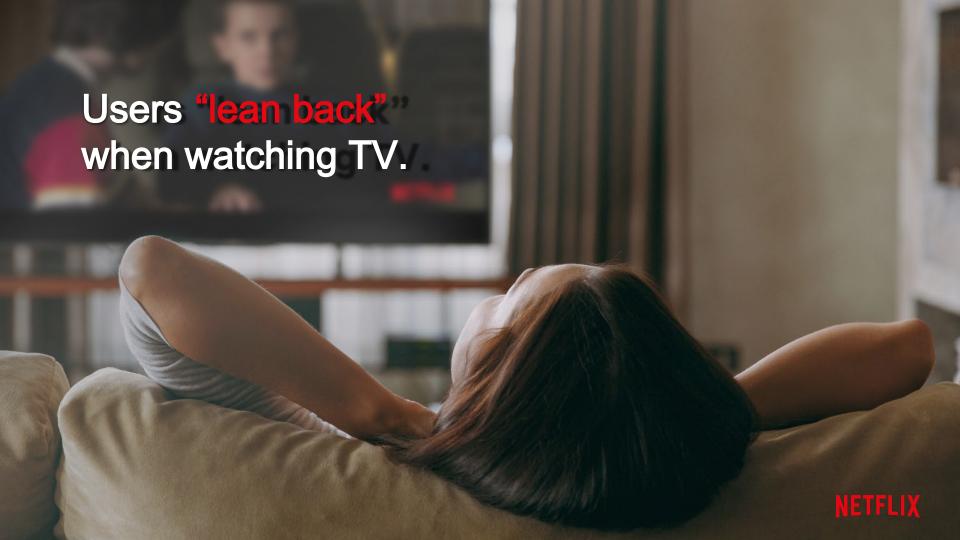

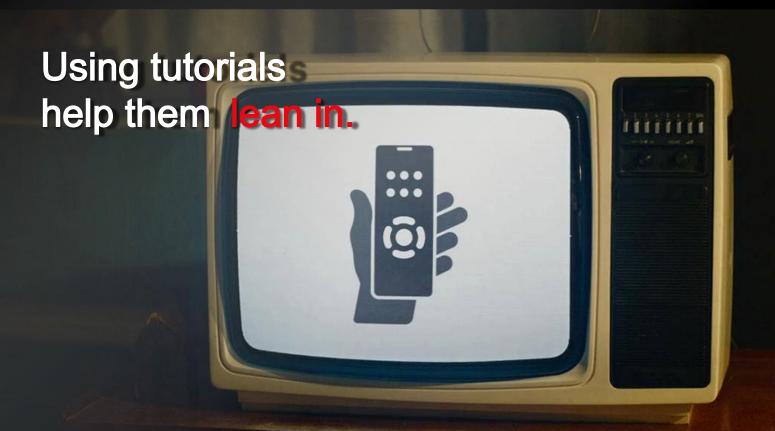

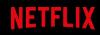

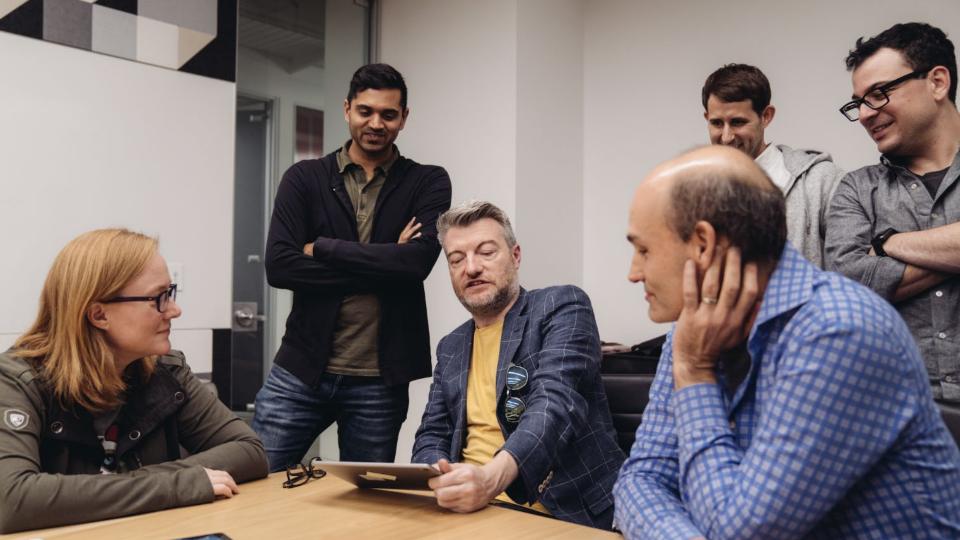

### The Default Path

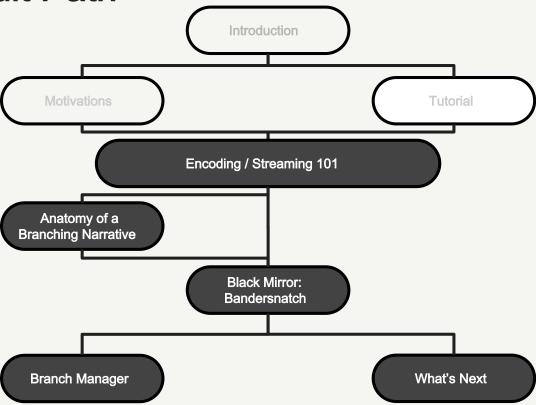

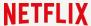

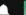

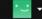

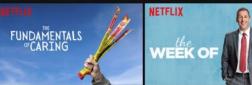

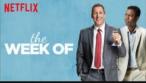

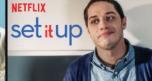

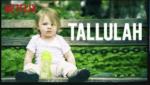

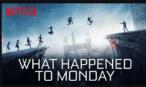

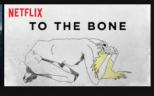

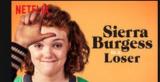

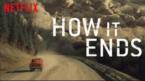

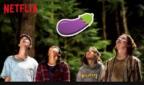

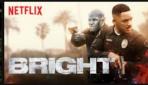

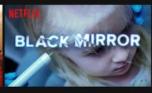

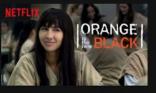

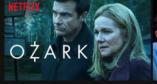

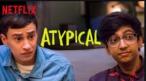

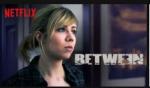

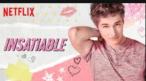

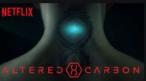

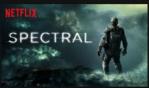

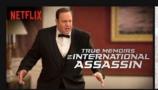

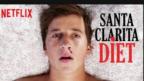

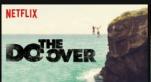

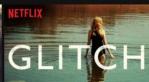

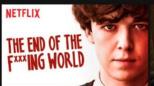

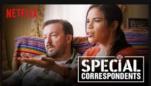

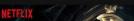

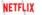

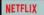

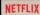

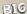

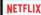

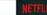

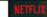

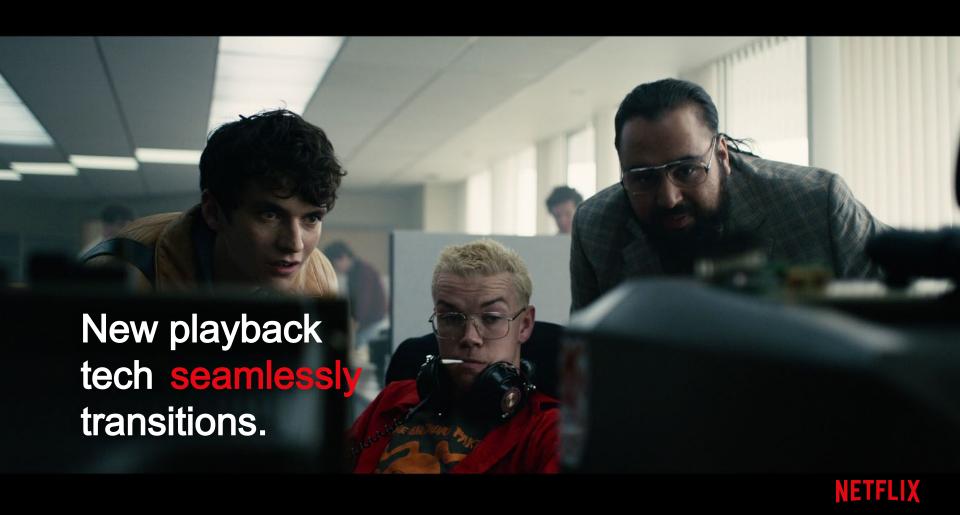

## Buffering is the enemy.

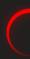

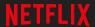

## Adapt Video Quality Dynamically

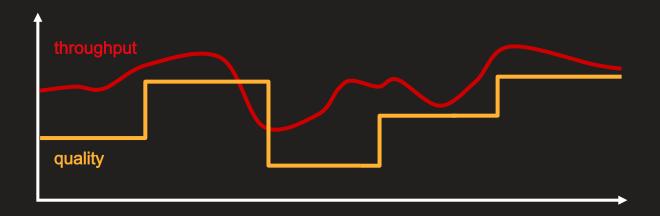

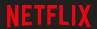

## Adapt video quality dynamically by creating multiple mp4 files

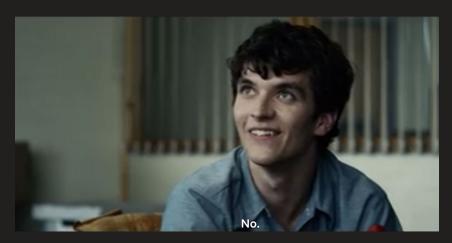

bandersnatch - 420Kbps .mp4

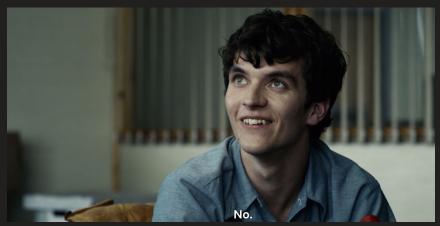

bandersnatch - 1870Kbps .mp4

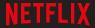

### **Adaptive Bitrate Switching**

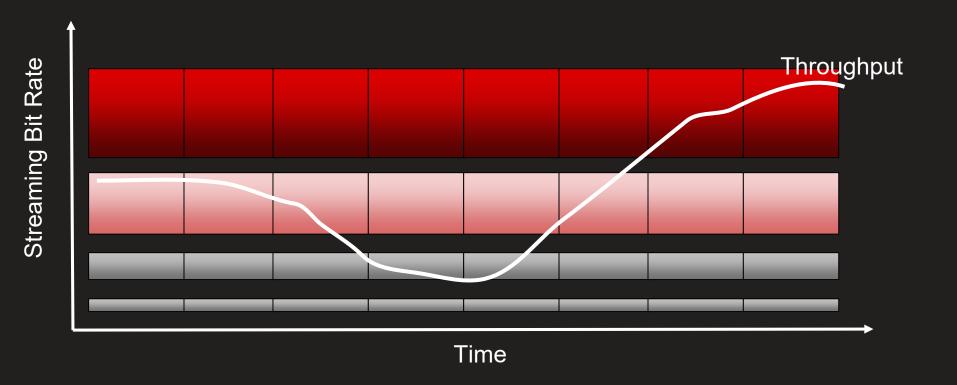

### **Adaptive Bitrate Switching**

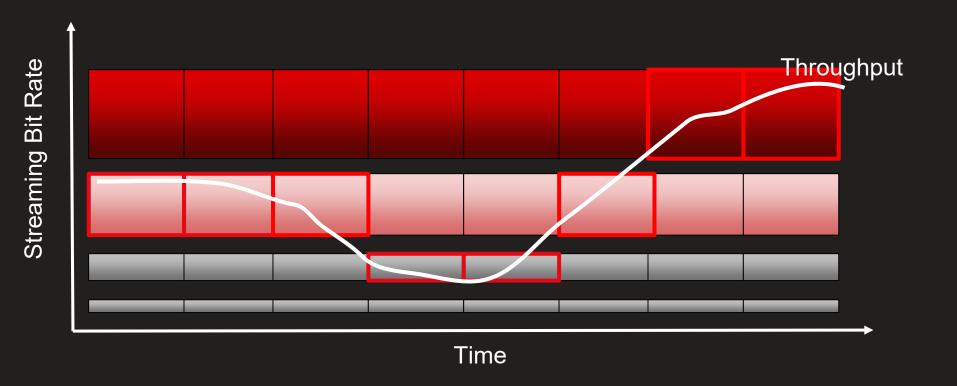

### Media File Composition (Linear Playback)

Standard (Linear Progression from Start to Credits)

**Default Path** 

Credits

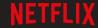

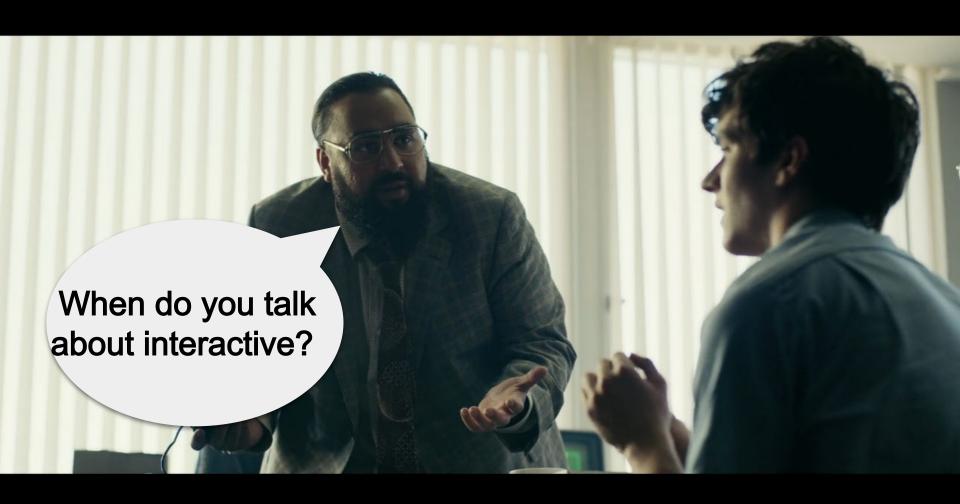

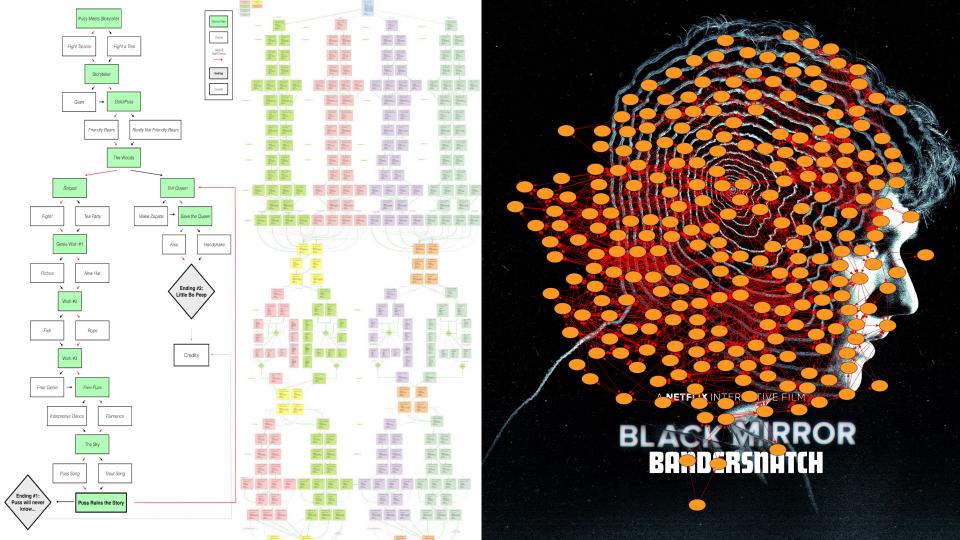

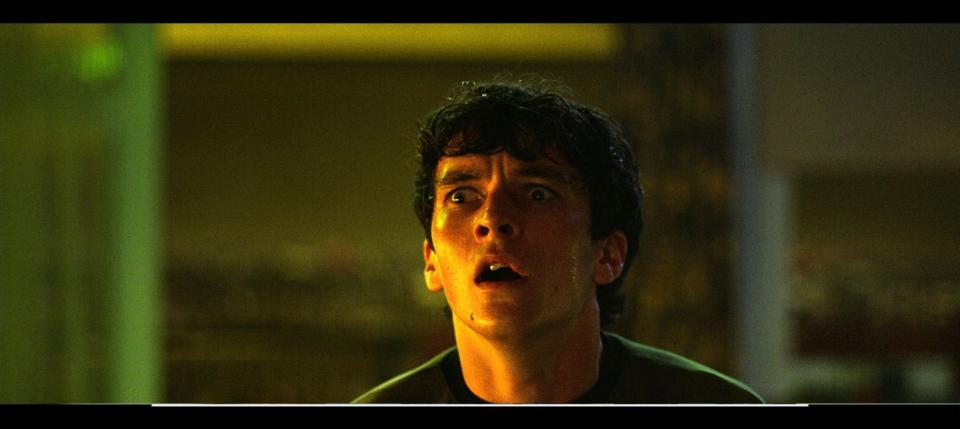

DESTROY COMPUTER

VISIT THERAPIST

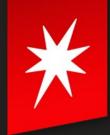

### Anatomy of a Branching Narrative

- Title is constructed as a series of Interactive Segments
- A Choice Point occurs at the end of certain Segments wherein
  - a) the user makes a selection, or
  - b) timeout occurs
- In case of a timeout, a default selection is made.
- A Choice Point may initiate the start of a new segment, set some state within a user's session, or both.
- Playback across segments should appear seamless
- Loops are ok.

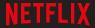

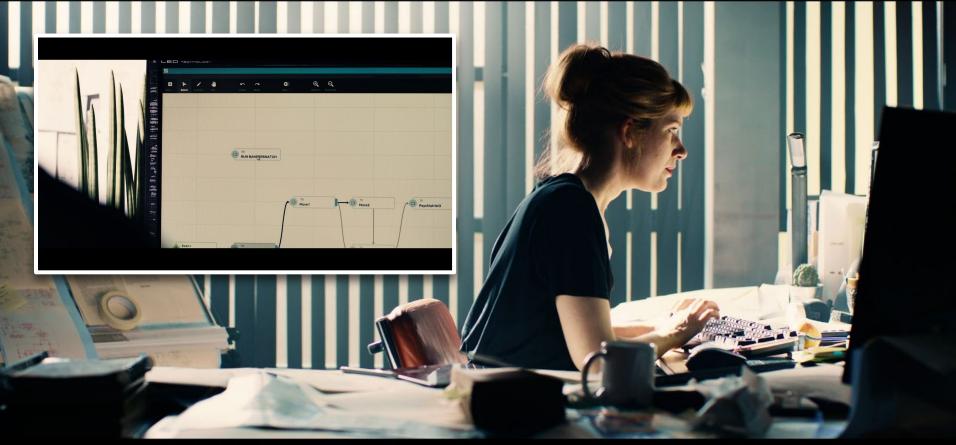

#### **Choice Map XML**

In addition to the aligned sources, Netflix requires a metadata XML file that contains a list of segments and how each maps to the others. The Choice Map XML is made up of a series of segment elements, each containing an id attribute, a description child element and a choices child element

```
<?xml version="1.0" encoding="UTF-8"?>
<choiceMap xmlns="http://www.netflix.com/schemas/choicemap/v4">
               <header>
                              <title>Puss in Book: Trapped in an
Epic Tale</title>
                              <framerate>24000 1001</framerate>
               </header>
               <segment id="He Meets a Storyteller"</pre>
initial="true">
                              <description>He Meets a
Storyteller</description>
                              <start>00:00:00</start>
                              <end>00:01:45:01</end>
                              <choices>
                                             <choice</pre>
id="Fight a Spider" default="true"/>
                                             <choice
id="Fight a Tree"/>
                              </choices>
               </segment>
               <segment id="Fight a Spider">
                              <description>Fight a
Spider</description>
                              <start>00:01:48:00</start>
                              <end>00:03:03:03</end>
                              <next id="Storyteller"/>
               </segment>
               <segment id="Fight a Tree">
                              <description>Fight a
Tree</description>
                              <start>00:03:06:00</start>
                              <end>00:04:14:15</end>
                              <next id="Storyteller"/>_
               </segment>
               <segment id="Storyteller">
```

# The Aligned Single Source Model

(Or How I Learned to Stop Worrying and Love Giant Chickens)

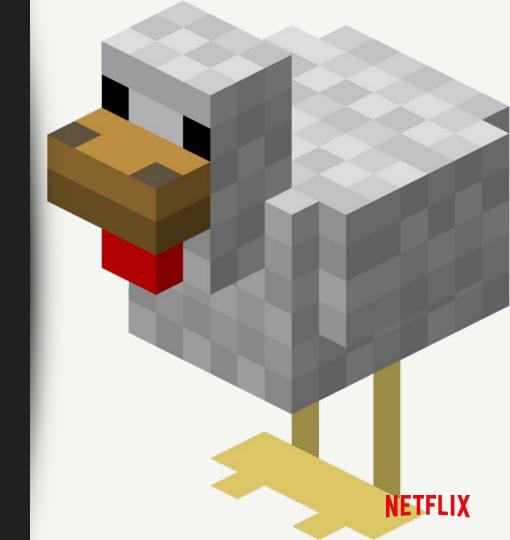

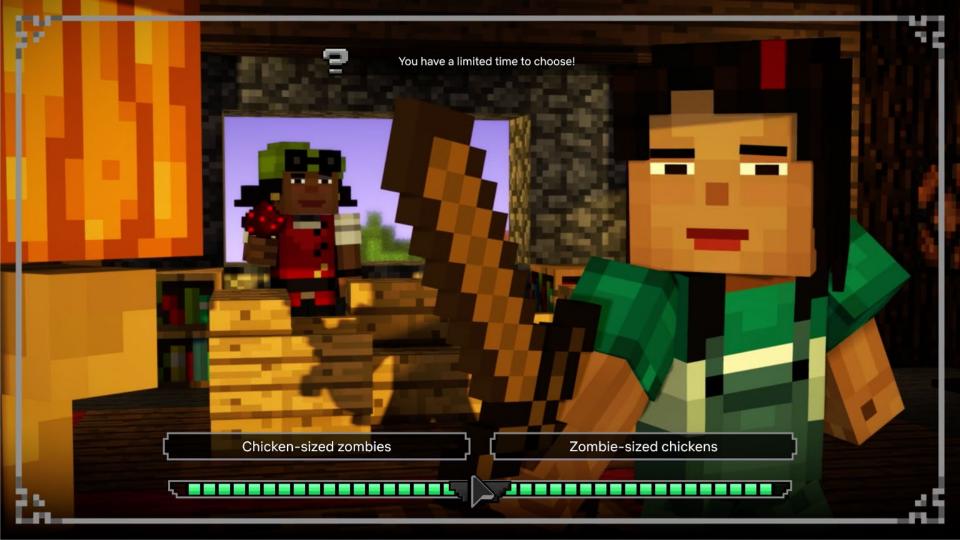

### The Delivery Spec

Each unique segment must be padded to end at 2 - second intervals, with at least 2 seconds of black between segments. In order to achieve this, all segments will need 2 to 4 seconds of black as padding.

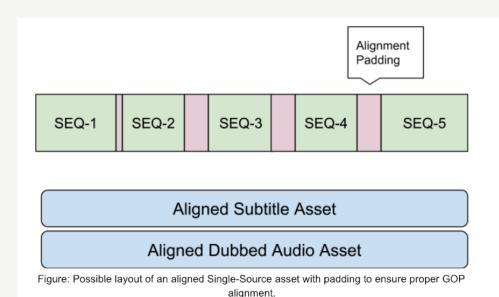

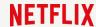

### Minecraft: Story Mode, Episode 4

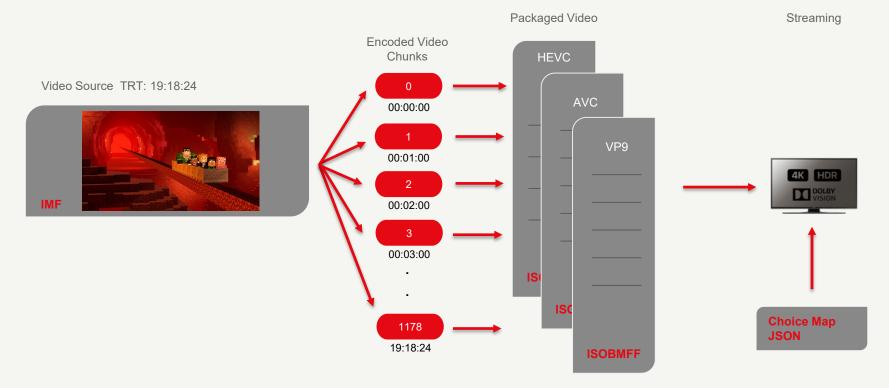

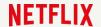

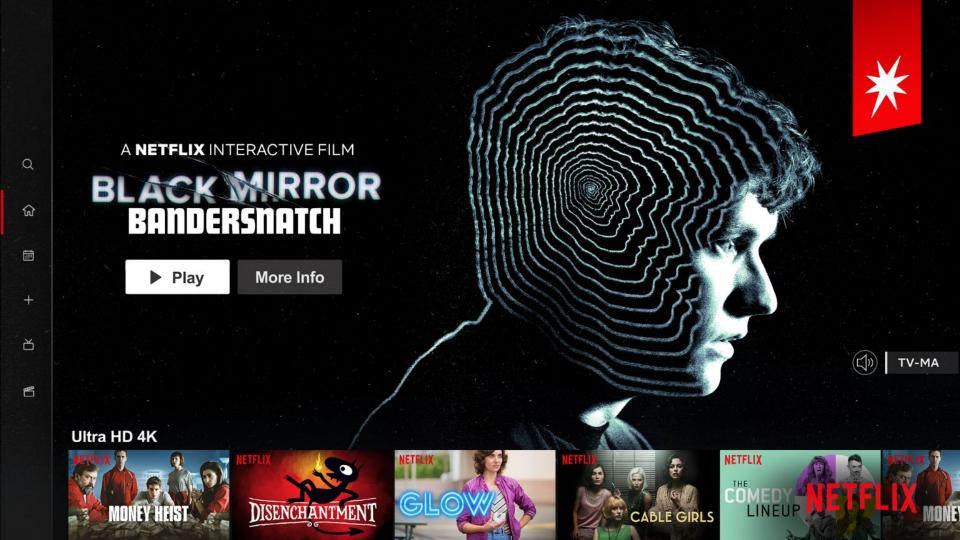

### **Branching Narrative**

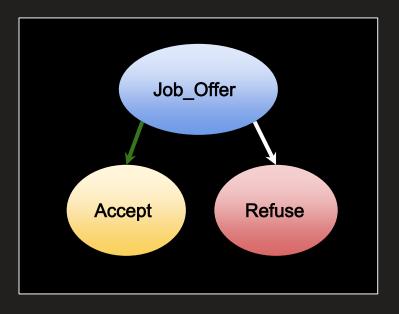

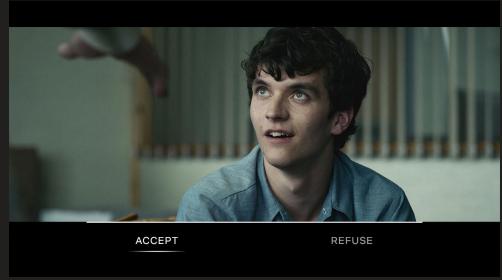

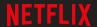

### Lifecycle of a Choice Point

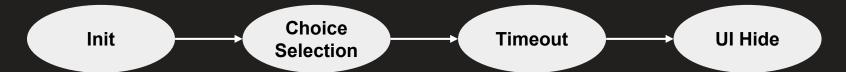

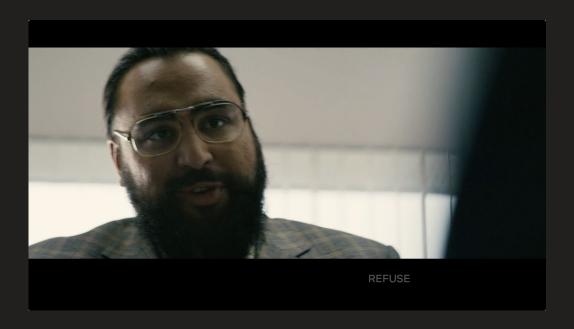

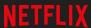

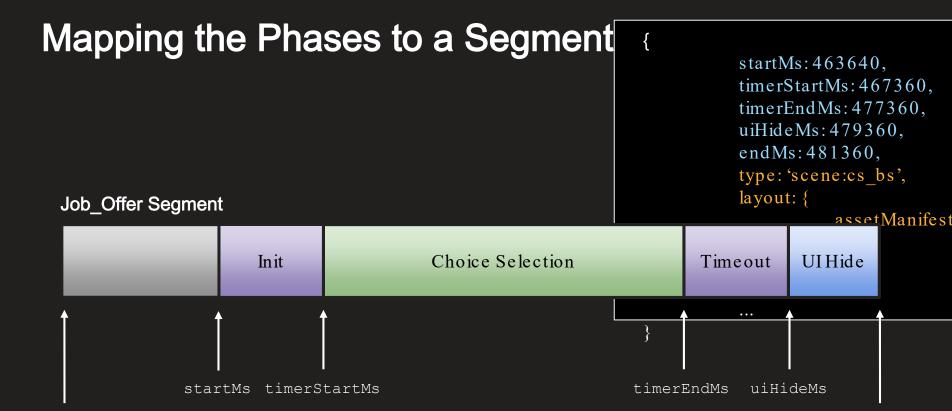

segmentStartMs

segmentEndMs

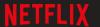

### Media File Composition (Bandersnatch)

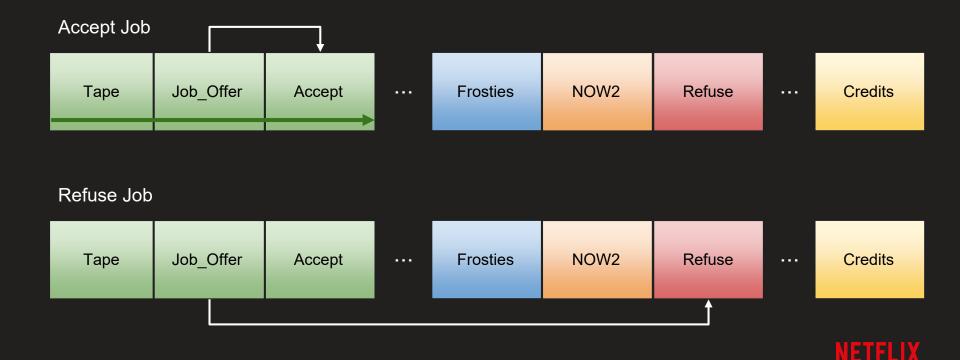

### Choice Map

```
... Job_Offer Accept
```

```
"segments": {
      "Job Offer": {
           "startTimeMs": 207240,
           "endTimeMs": 481360,
           "next": {
                 "Accept": {...},
                 "Accept_Again": {...},
                 "Refuse_Now2": {...},
                 "Refuse_TT": {...}
           "defaultNext": "Accept"
     },
```

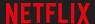

### 2-second GOP boundaries

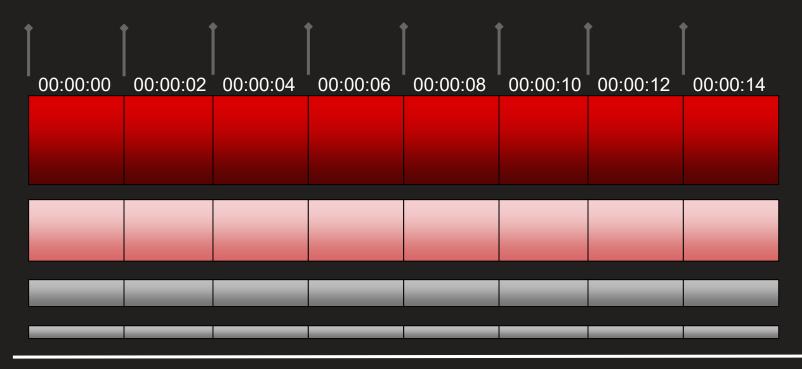

## Aligning Interactive Segments on 2 - second boundaries

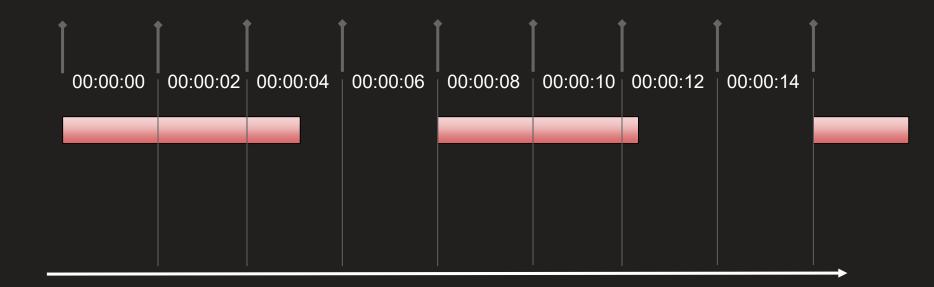

Time

# Aligning Interactive Segments on 2 - second boundaries

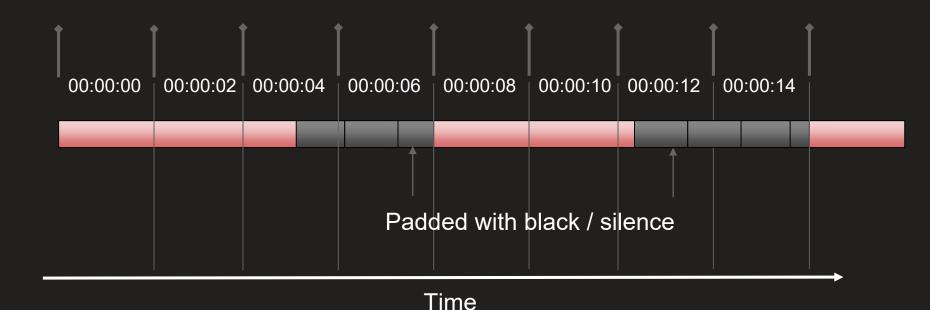

# Media Source Extensions Byte Stream Format Registry

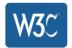

W3C Working Group Note 04 October 2016

#### This version:

https://www.w3.org/TR/2016/NOTE-mse-byte-stream-format-registry-20161004/

#### Latest published version:

https://www.w3.org/TR/mse-byte-stream-format-registry/

#### Latest editor's draft:

https://w3c.github.io/media-source/byte-stream-format-registry.html

#### 4. Registry

| MIME<br>type/subtype     | Public Specification(s)                               | Generate Timestamps<br>Flag |
|--------------------------|-------------------------------------------------------|-----------------------------|
| audio/webm<br>video/webm | WebM Byte Stream Format [MSE-FORMAT-WEBM]             | false                       |
| audio/mp4<br>video/mp4   | ISO BMFF Byte Stream Format [MSE-FORMAT-ISOBMFF]      | se                          |
| audio/mp2t<br>video/mp2t | FORMAT-MP2T]                                          | false                       |
| audio/mpeg<br>audio/aac  | MPEG Audio Byte Stream Format [MSE-FORMAT-MPEG-AUDIO] | true                        |

https://www.w3.org/TR/mse -byte-stream-format-registry/

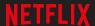

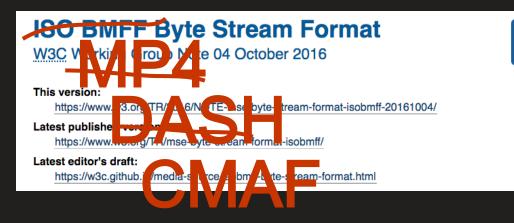

"Initialization Segment"

ftyp

**W3**C

moov

"Media Segment"

moof

mdat

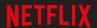

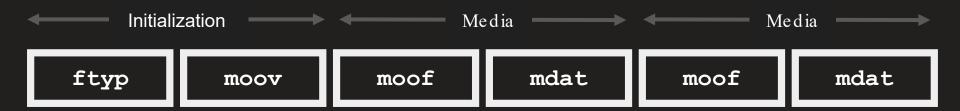

Codec Timestamps
Resolution Audio or video frames
Colorspace
Codec initialization

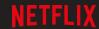

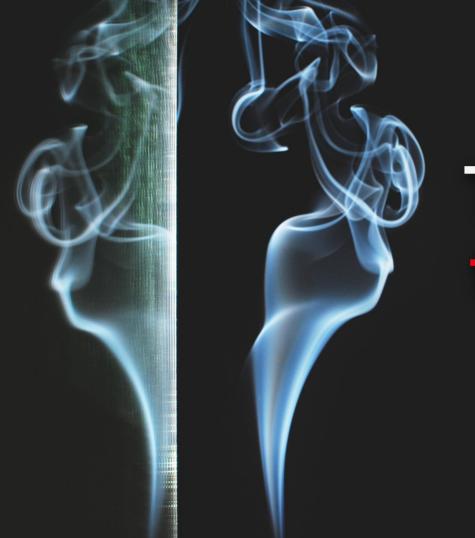

# That's just a fragmented MP4 file!

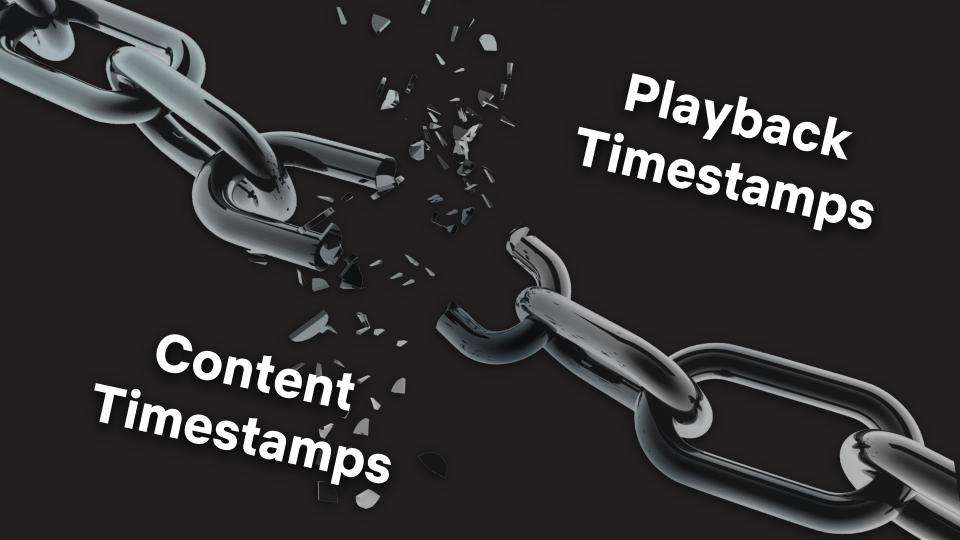

## Media file

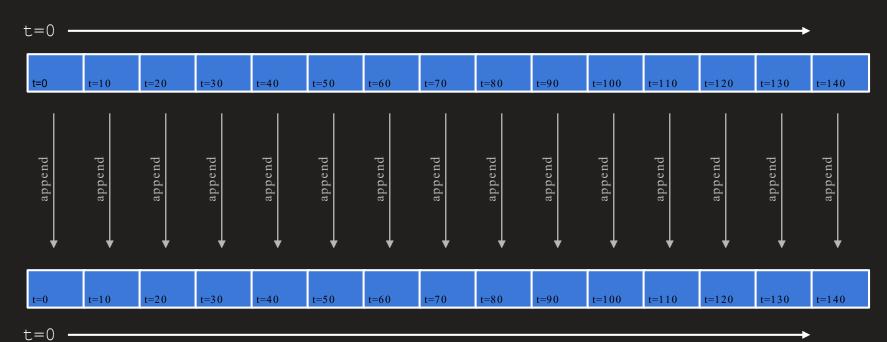

MediaSource

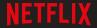

## Media file

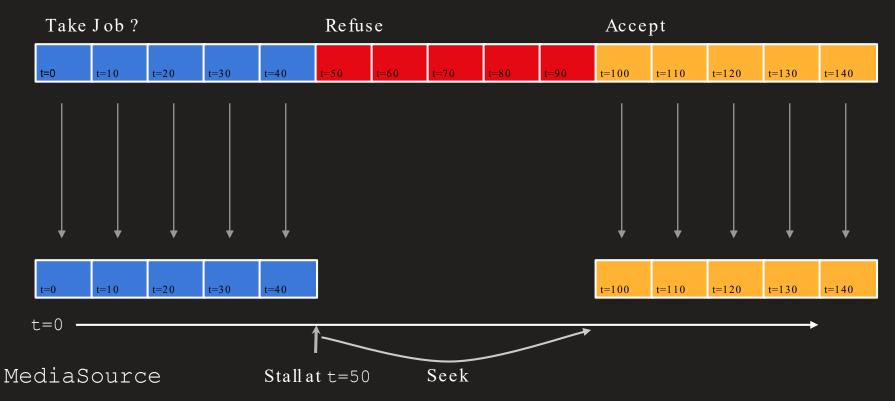

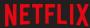

## Media file

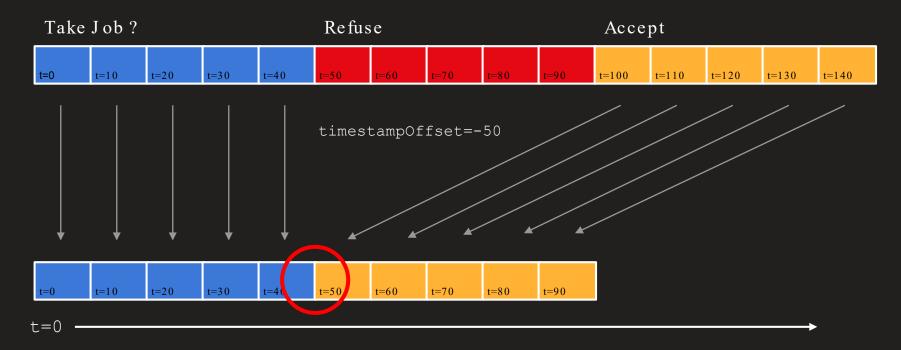

MediaSource

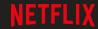

## Video

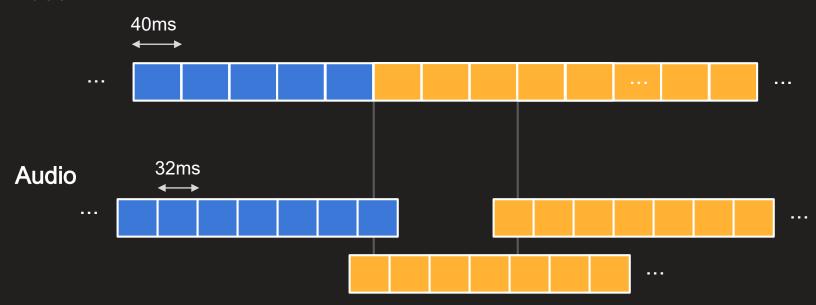

#### **Annotated IMF Model**

In an Annotated IMF Master, video must be its native frame rate, with SMPTE non-drop-frame timecode, and each unique segment must be denoted with an 'FPCI' IMF Marker - this stands for Fixed Point Candidate Insertion. The marker must be annotated with exact SequenceID for this segment in the Sequence Overview spreadsheet.

#### Files delivered to Netflix

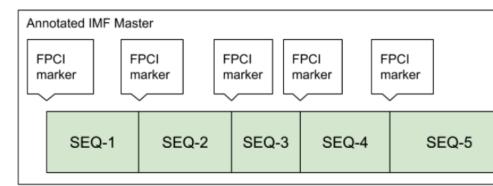

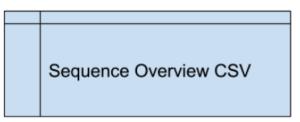

Figure: Overview of deliverables

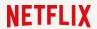

# Annotated IMF w/ Arbitrary Segment Boundaries

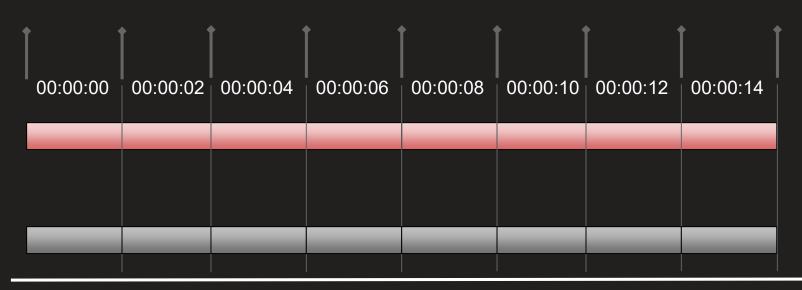

# Annotated IMF w/ Arbitrary Segment Boundaries

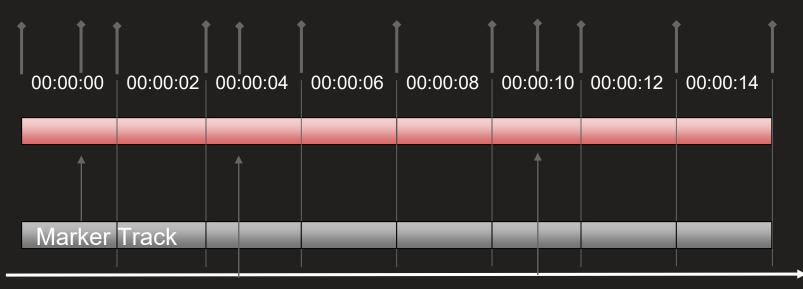

## Toward Segment - based Delivery

- Necessary to scale beyond a handful of titles
- Ties logically to the creative design process
- Great use-case for IMF
  - O Per-segment CPLs?
  - O Can auto-generate Aligned CPL to decouple with client implementations
- Interest within SMPTE to standardize?

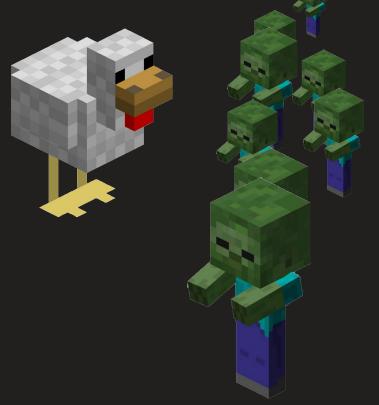

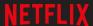

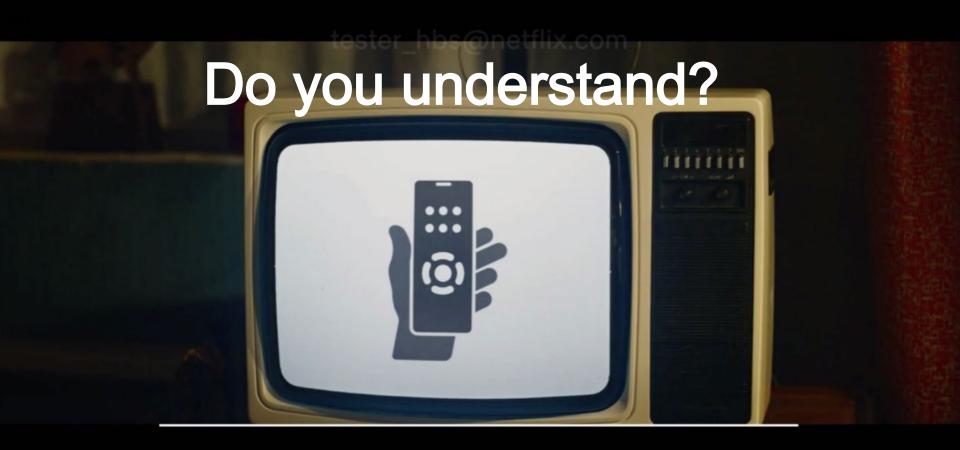

YES NO

# Thank you